*A mio figlio Andrea. Ogni giorno, con il suo amore e con i suoi grandi progressi, mi aiuta a capire che non bisogna arrendersi mai.*

*A mia moglie Ornella. Per il suo amore e per essermi sempre accanto, nei momenti belli, ma soprattutto in quelli difficili.*

*A Rina e a Gian Carlo. Con la loro costante presenza ci aiutano in ogni momento. Una guida importante per noi e per nostro figlio.*

*Grazie!*

\*pro<br>DigitalLifeStyle

# **SQL Server 2012 Guida all'uso**

**Mario De Ghetto**

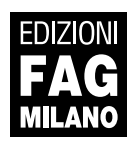

SQL Server 2012 | Guida all'uso

**Autore**: Mario De Ghetto

**Collana**:

## \*pro<br>DigitalLifeStyle

**Publisher**: Fabrizio Comolli **Progetto grafico**: escom - Milano **Coordinamento editoriale, prestampa e stampa:** escom - Milano

**ISBN**: 978-88-6604-082-8

Copyright © 2013 **Edizioni FAG Milano** Via G. Garibaldi 5 – 20090 Assago (MI) - www.fag.it

Finito di stampare in Italia presso Rotolito Lombarda - Seggiano di Pioltello (Mi) nel mese di genenaio 2013

*Nessuna parte del presente libro può essere riprodotta, memorizzata in un sistema che ne permetta l'elaborazione, né trasmessa in qualsivoglia forma e con qualsivoglia mezzo elettronico o meccanico, né può essere fotocopiata, riprodotta o registrata altrimenti, senza previo consenso scritto dell'editore, tranne nel caso di brevi citazioni contenute in articoli di critica o recensioni.*

*La presente pubblicazione contiene le opinioni dell'autore e ha lo scopo di fornire informazioni precise e accurate. L'elaborazione dei testi, anche se curata con scrupolosa attenzione, non può comportare specifiche responsabilità in capo all'autore e/o all'editore per eventuali errori o inesattezze.*

*Nomi e marchi citati nel testo sono generalmente depositati o registrati dalle rispettive aziende. L'autore detiene i diritti per tutte le fotografie, i testi e le illustrazioni che compongono questo libro.*

### Sommario

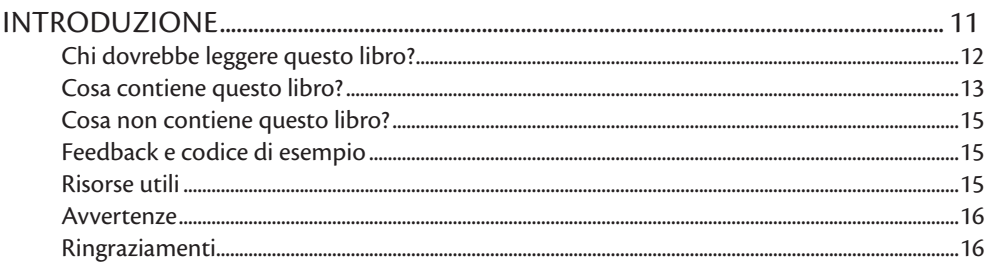

#### Parte 1 - SQL Server 2012

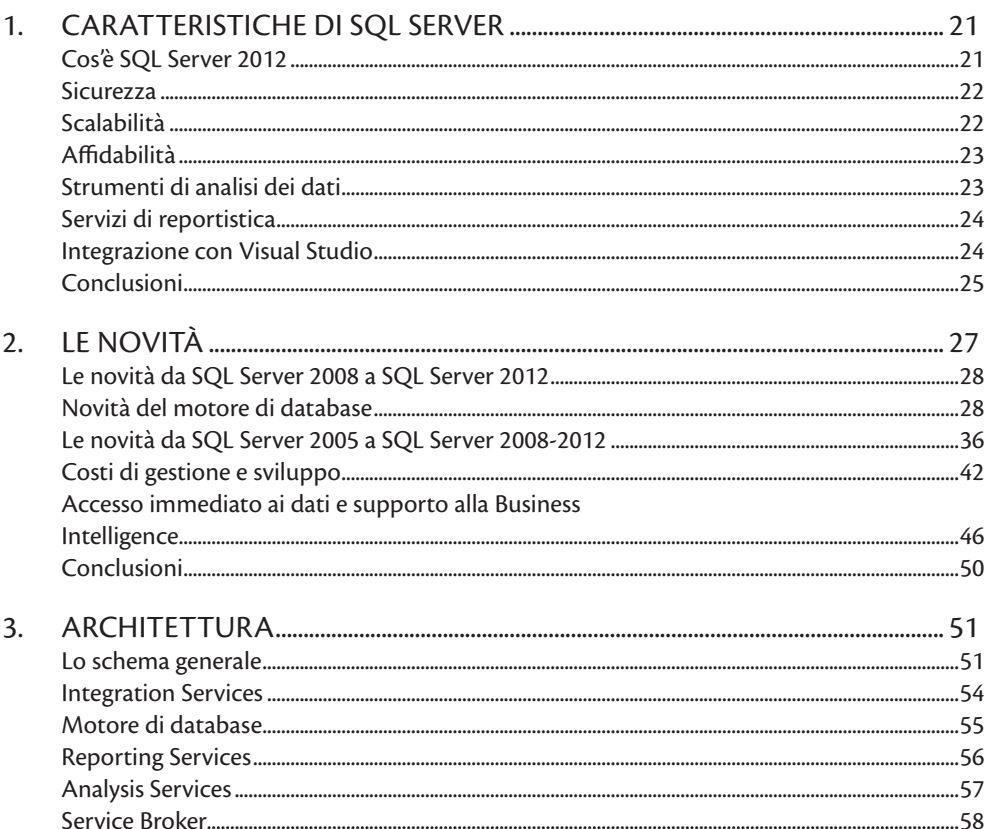

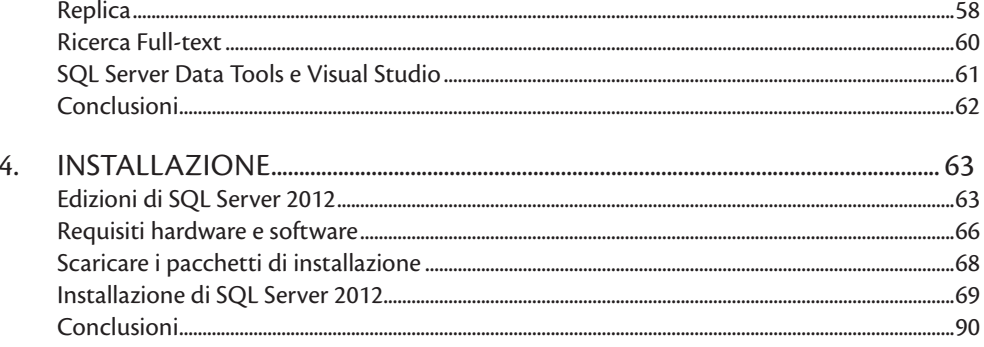

#### Parte 2 - Lavorare con SQL Server

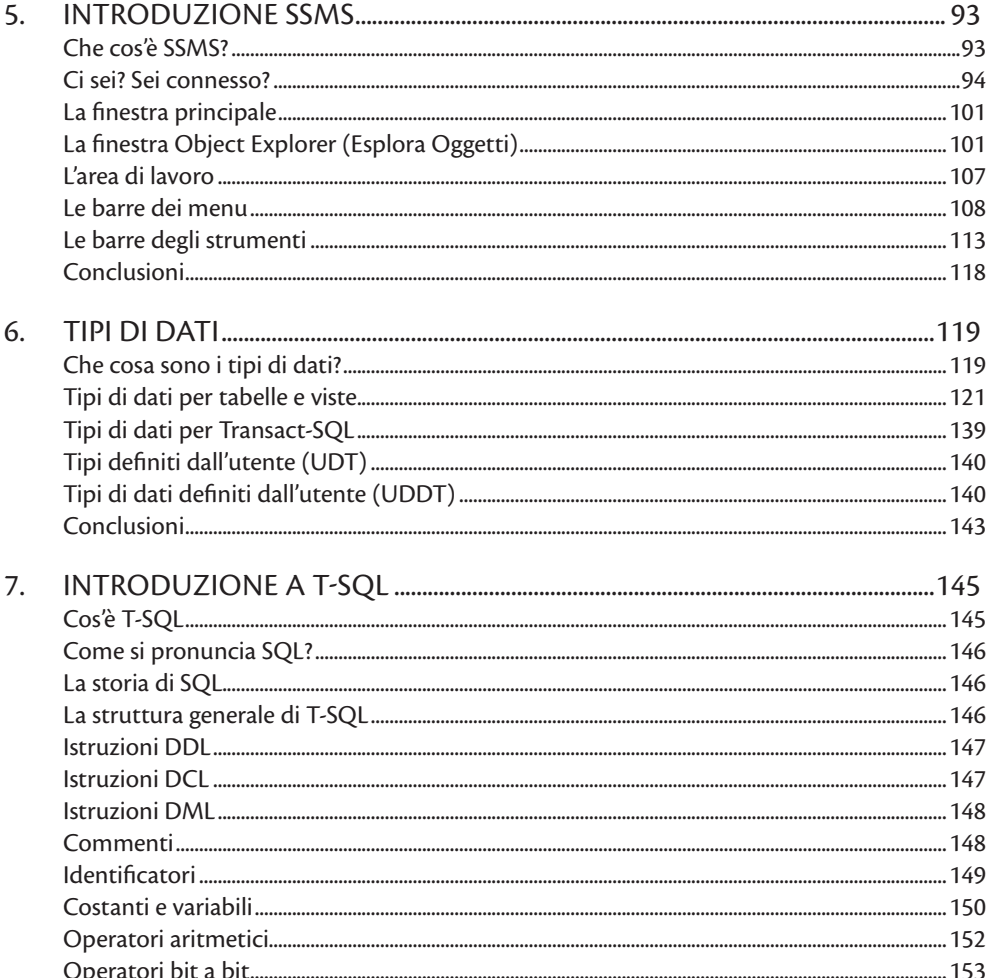

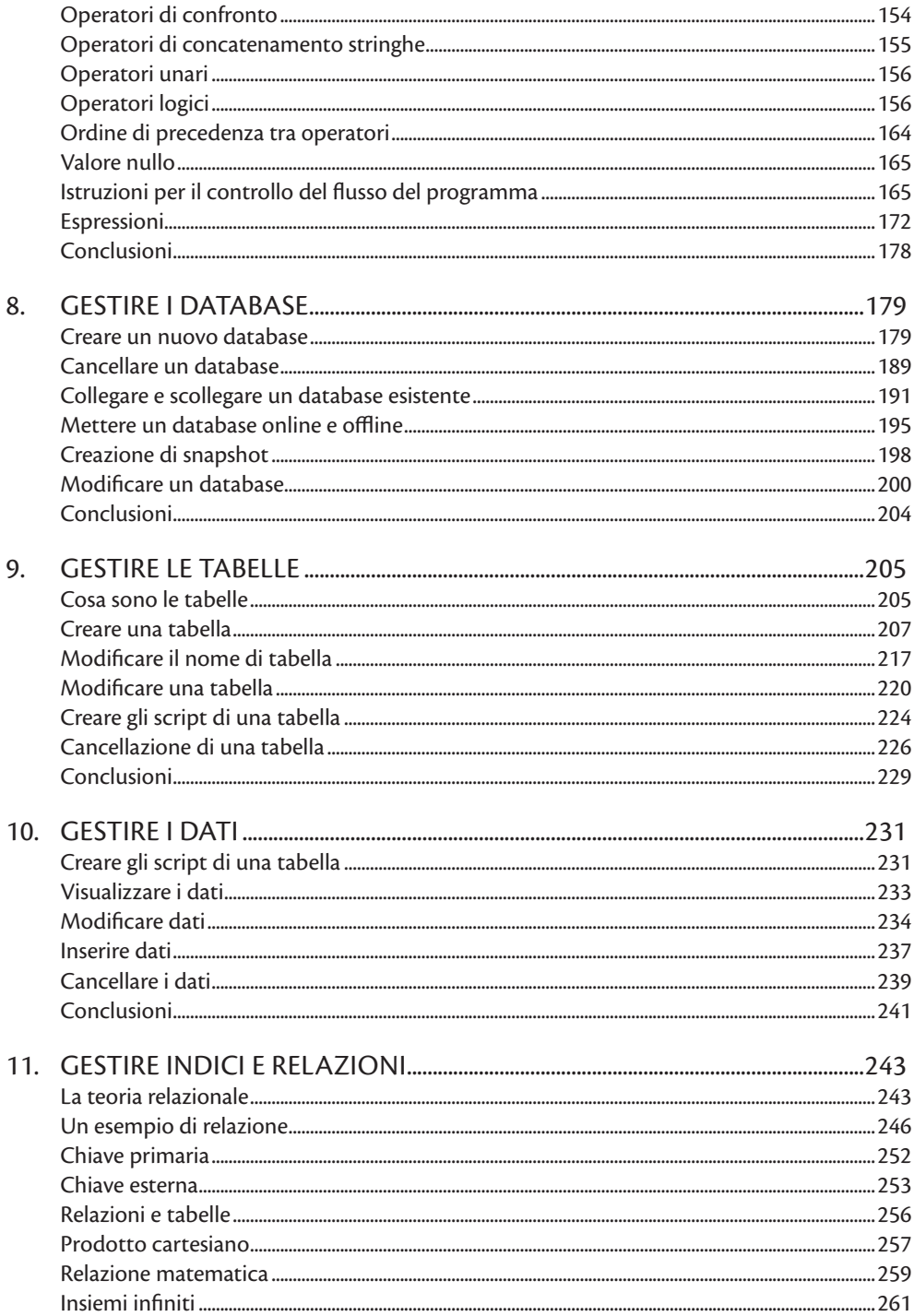

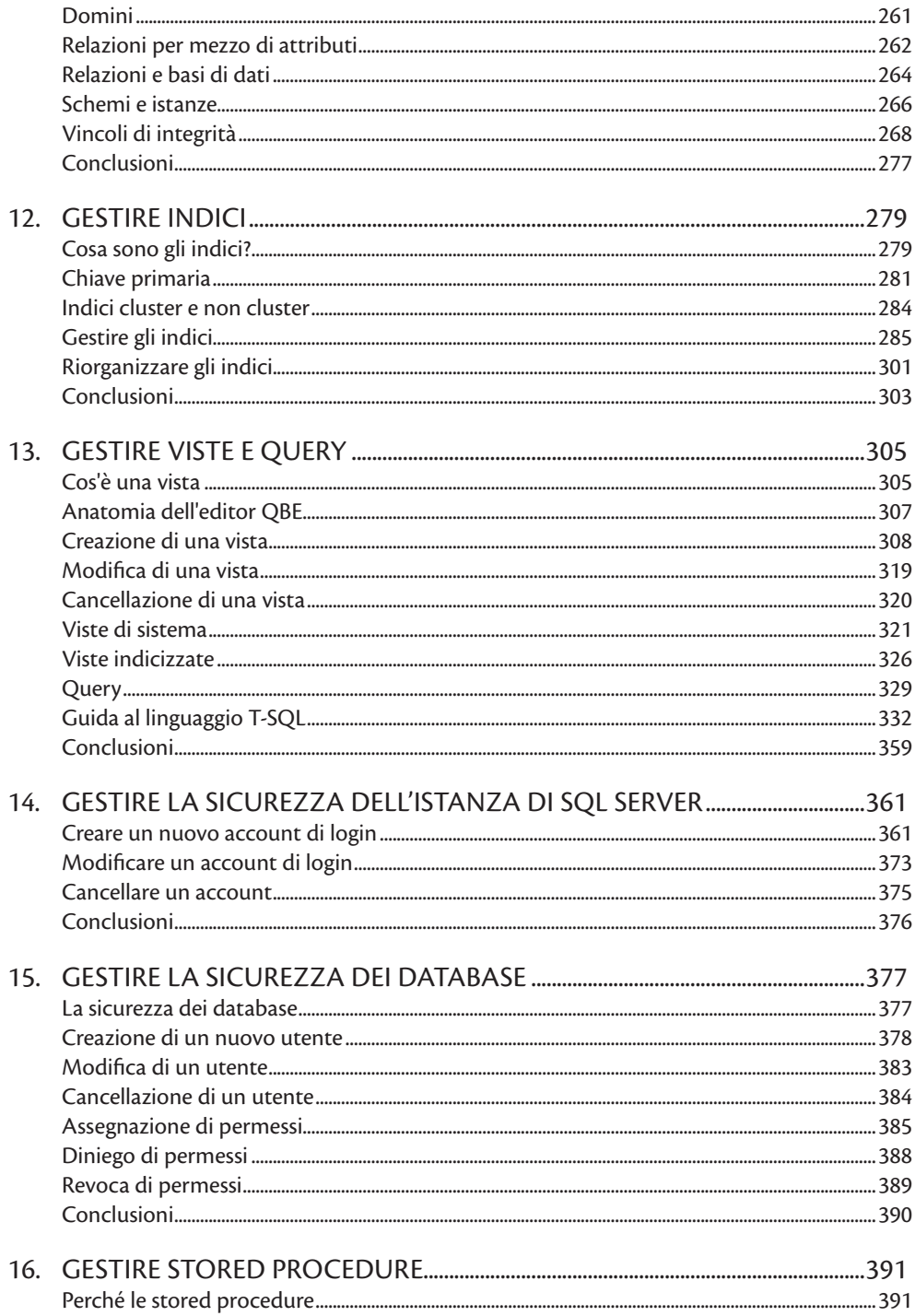

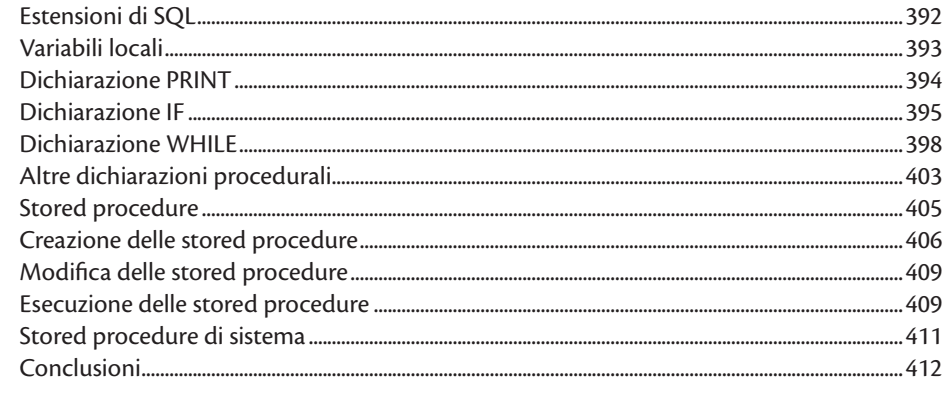

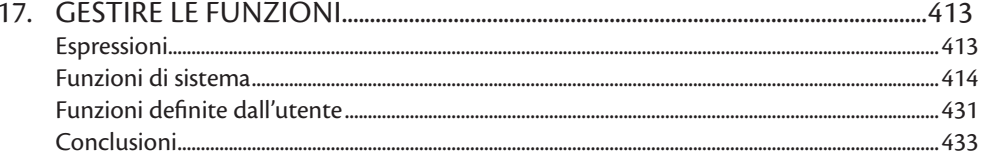

#### Parte 3 - Programmazione Visual Basic

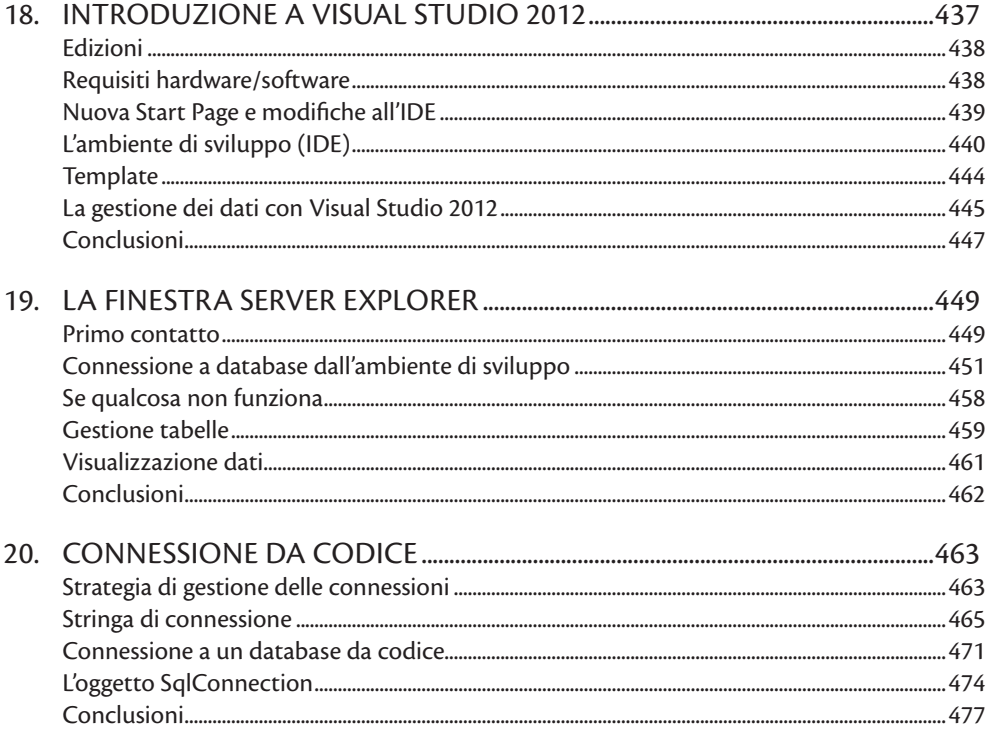

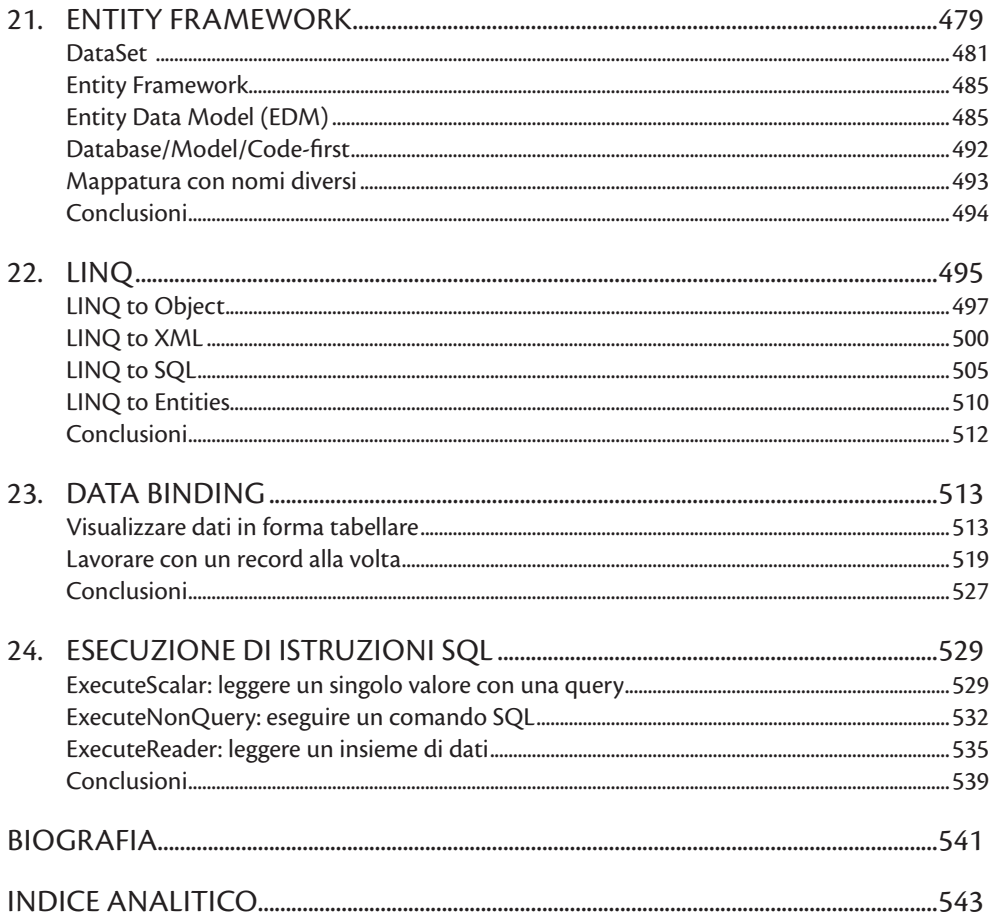